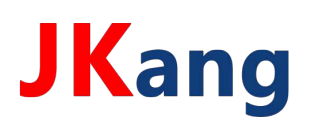

# 深圳市净康科技有限公司

电话: 0755-28917660 邮箱: jkang66@163.com 网址: http://www.3000buy.com

地址:深圳市龙岗区南湾街道吉厦社区沙平北路 111号 6008

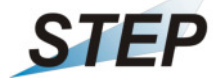

**STEP** Interface protocol

for

**Survey meter OD-02** (MC- Version V1.6.6 , release 10-2018)

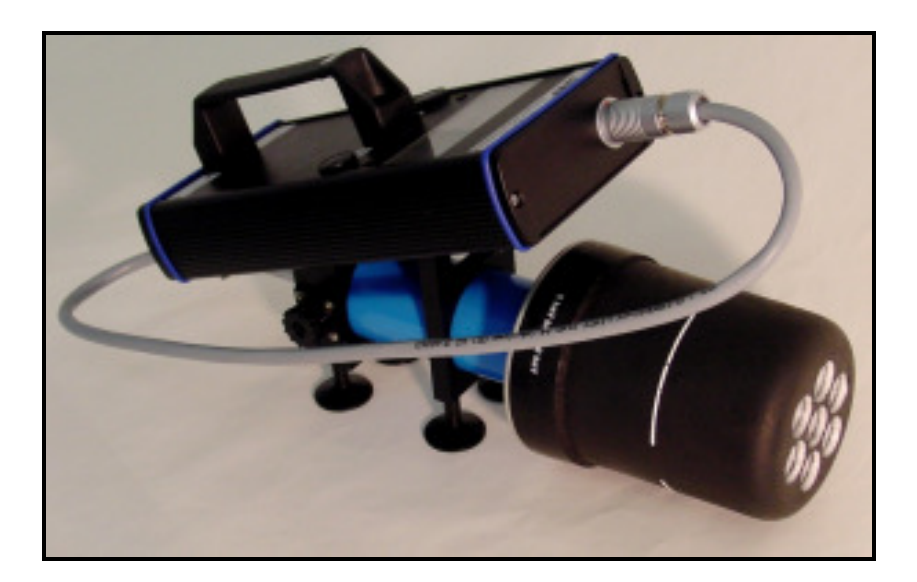

Content:

- 1. Hardware, Interface parameters
- 2. Serial interface: Data sent by OD-02
- 3. Serial interface: Commands for OD-02 for adjustment

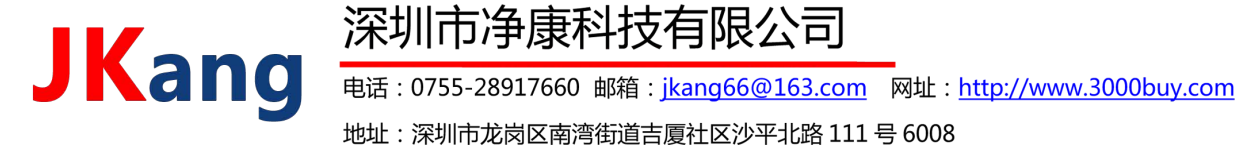

### 1. Hardware

The device includes a USB interface, which is implemented by a circuit of FTDI (http://www.ftdichip.com/).

Optionally the device can be supplied with a serial interface type RS232.

Interface parameters: 115200 baud, 8 data bits, no parity

### 2. Serial interface: Data sent by OD-02

The OD-02 automatically sends a continuous stream of data as follows::

At intervals of 80 ms, the raw measured values of the probe are sent with the following syntax:

~OD02\_V1.6.3DL\_LoBat\_BETA\_+1.234\_E-04\_Sv/h\_#

with:

**JKang** 

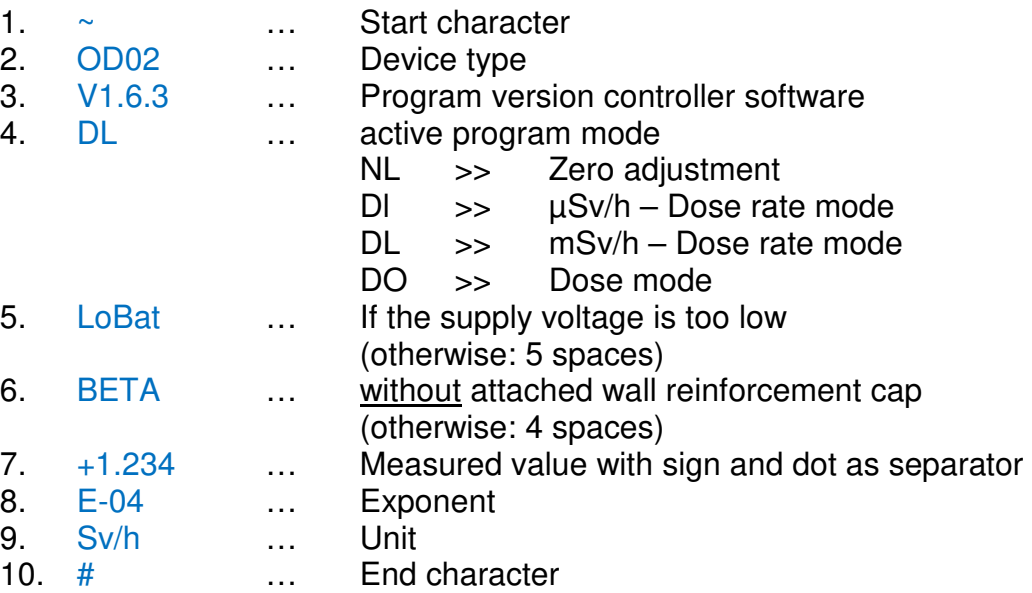

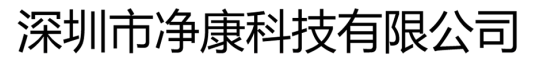

In addition, the actual display value is transmitted between them in the interval of 1 second.

The displayed value is calculated using different algorithms in the device-internal microcontroller:

- Zero point correction
- Moving average, depending on the relative change
- Burst compensation depending on the absolute measured values
- …

**JKang** 

Syntax:

#### DISPLAY:=xxxxBA:=Y\*

with:

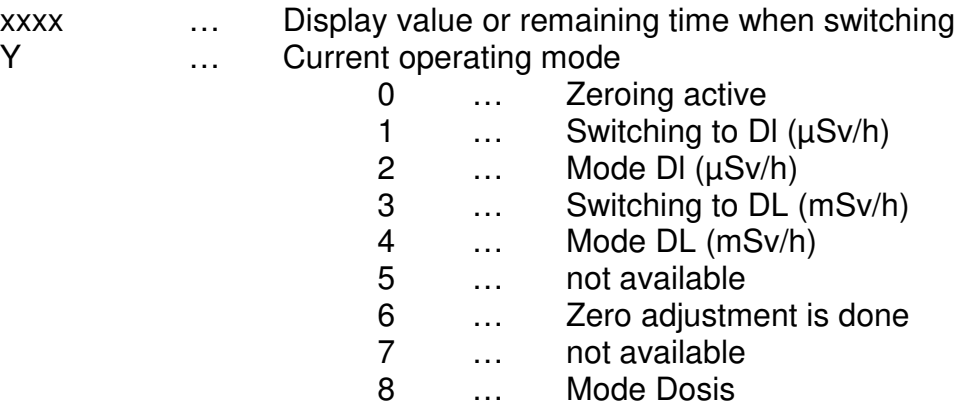

The following operating modes are possible:

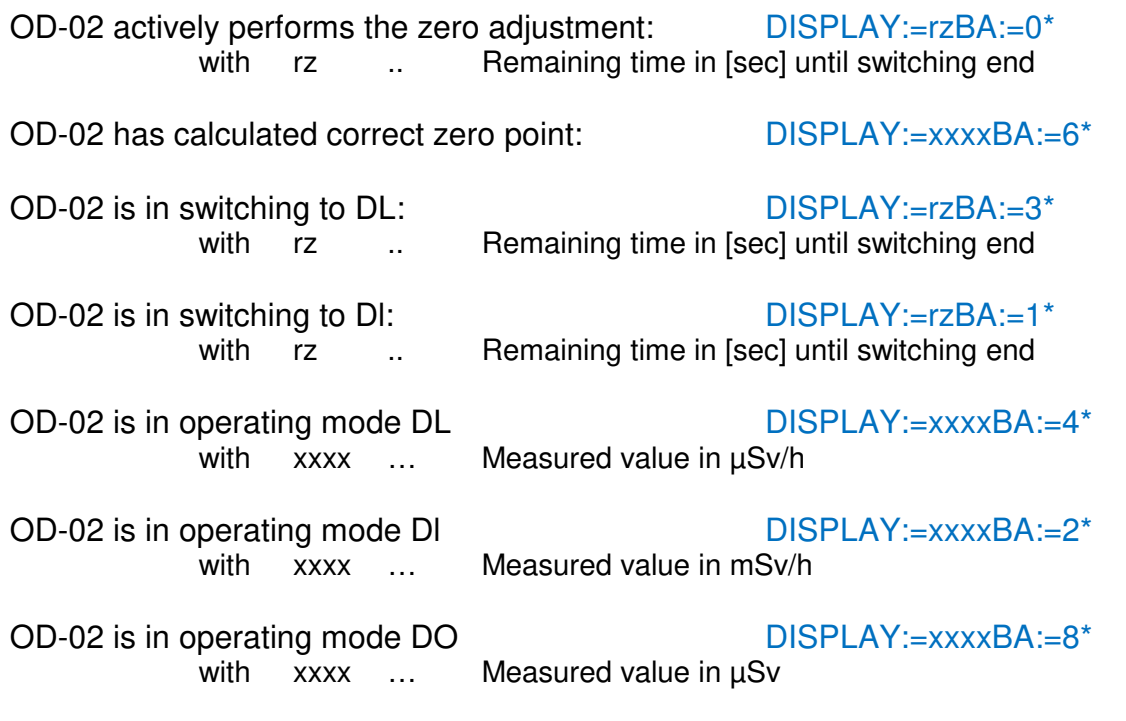

# 深圳市净康科技有限公司

To control the data sent, we recommend a standard terminal program, such as HTerm. Here is an excerpt from a recording:

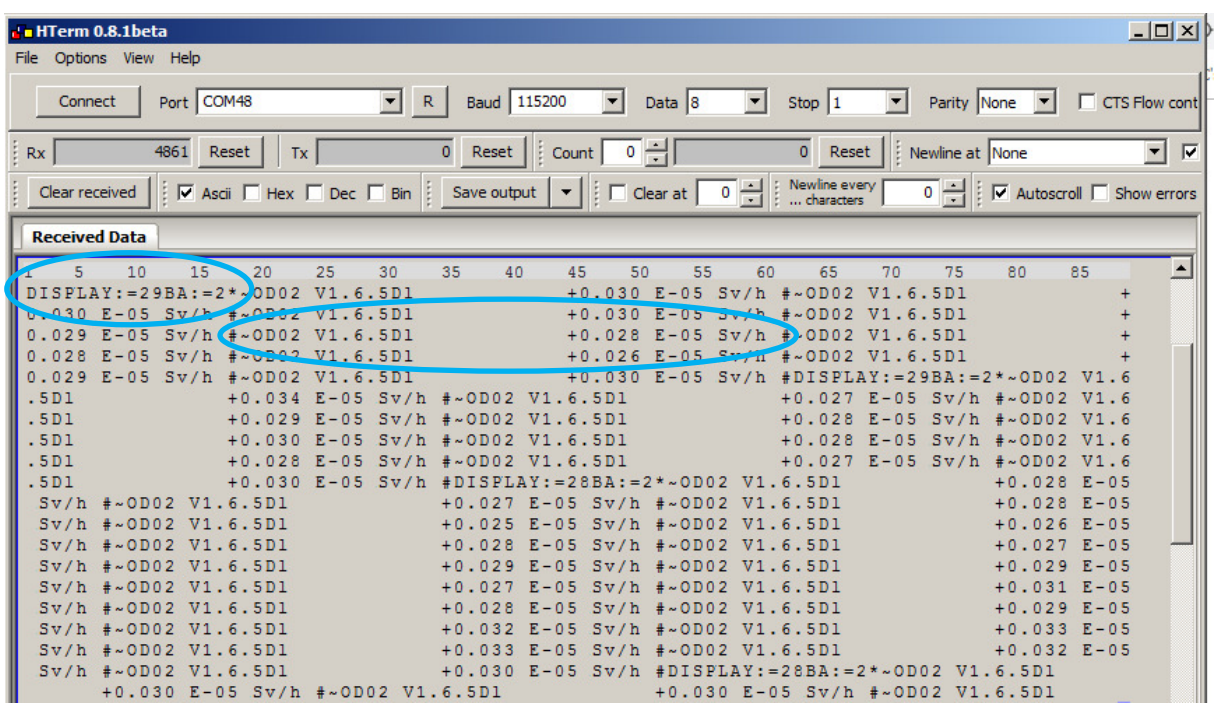

## 3. Serial interface: Commands for OD-02 for adjustment

The following commands can be used to make settings on the device:

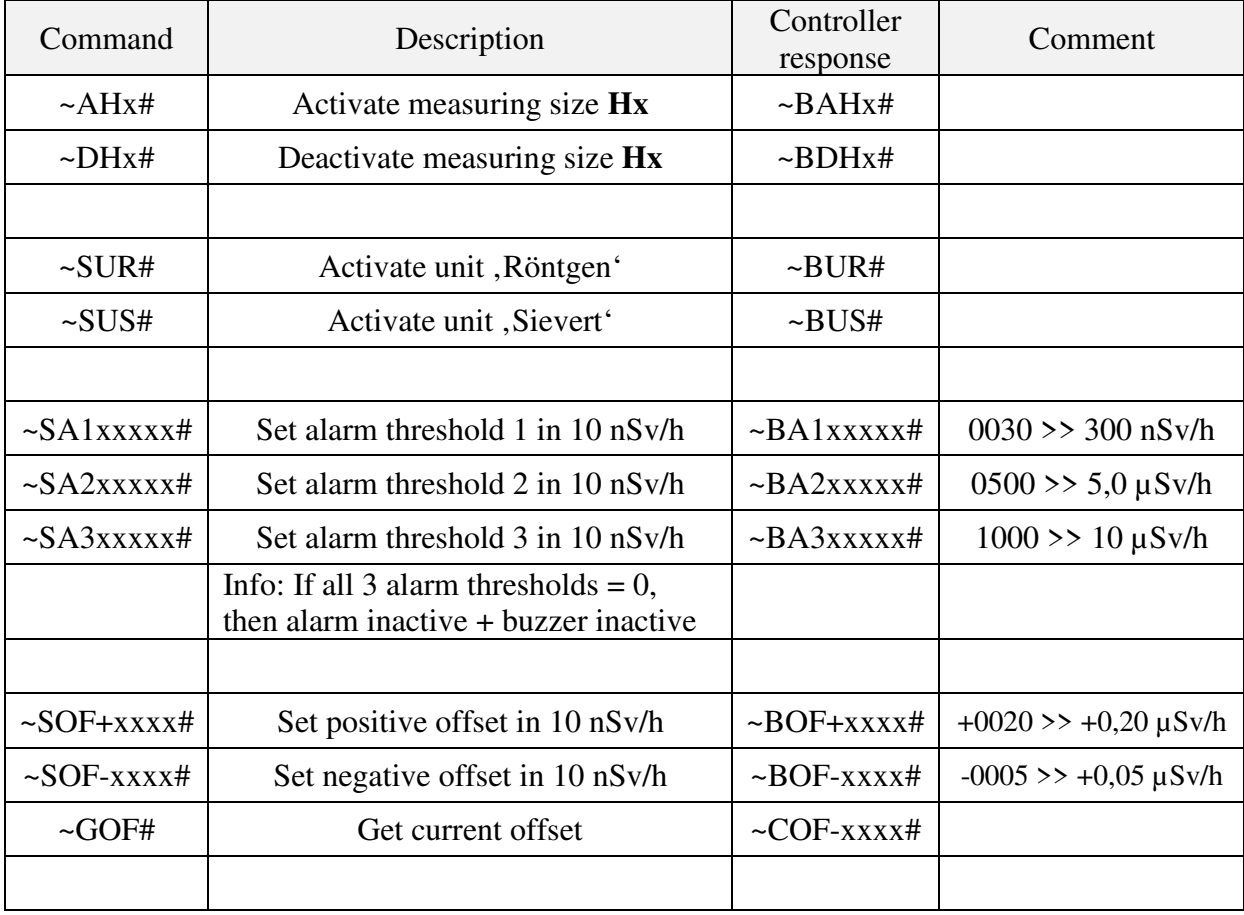